## *Uživatelsky definované prom živatelsky definované ěnné*

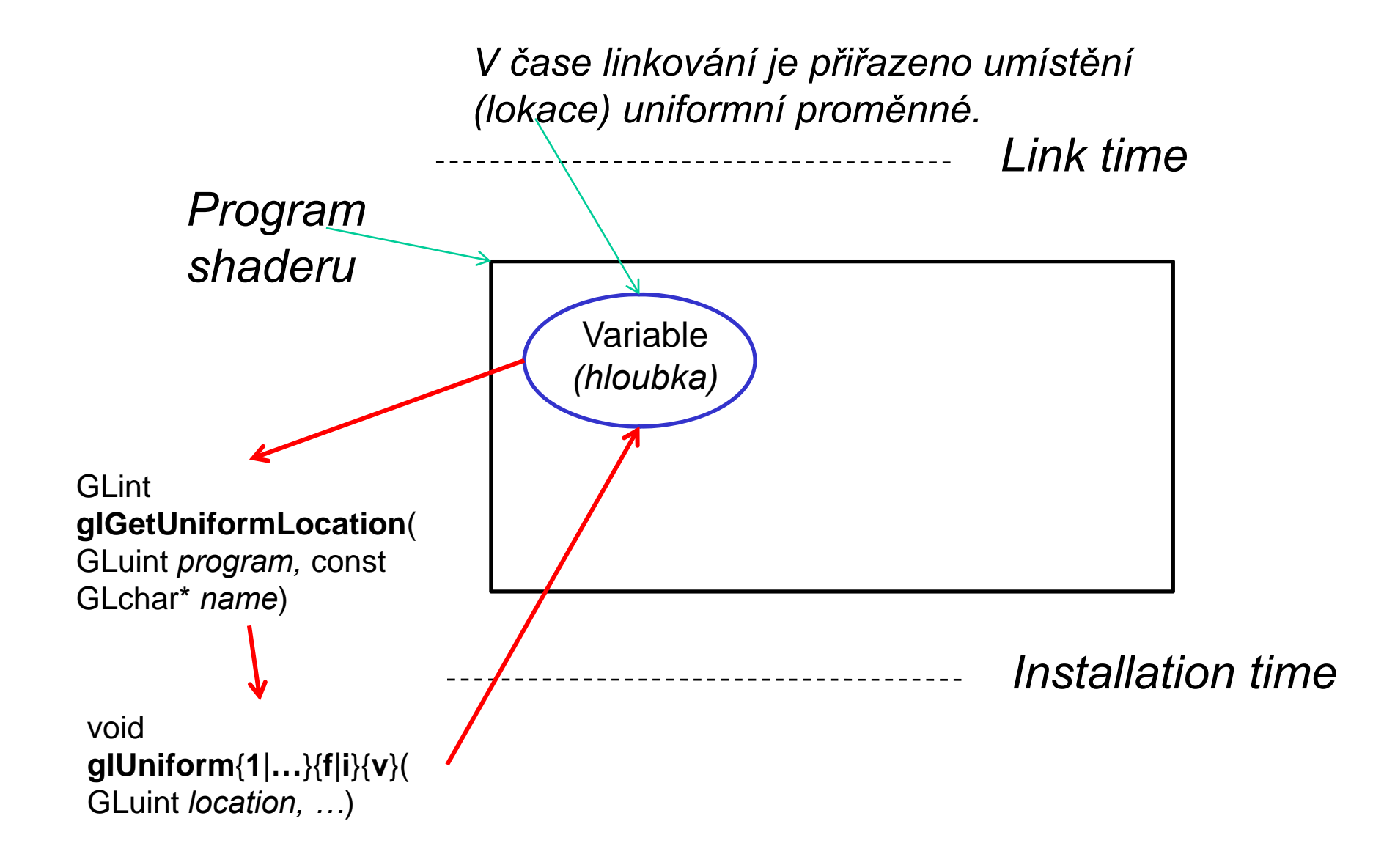

## *Uživatelsky definované prom živatelsky definované ěnné*

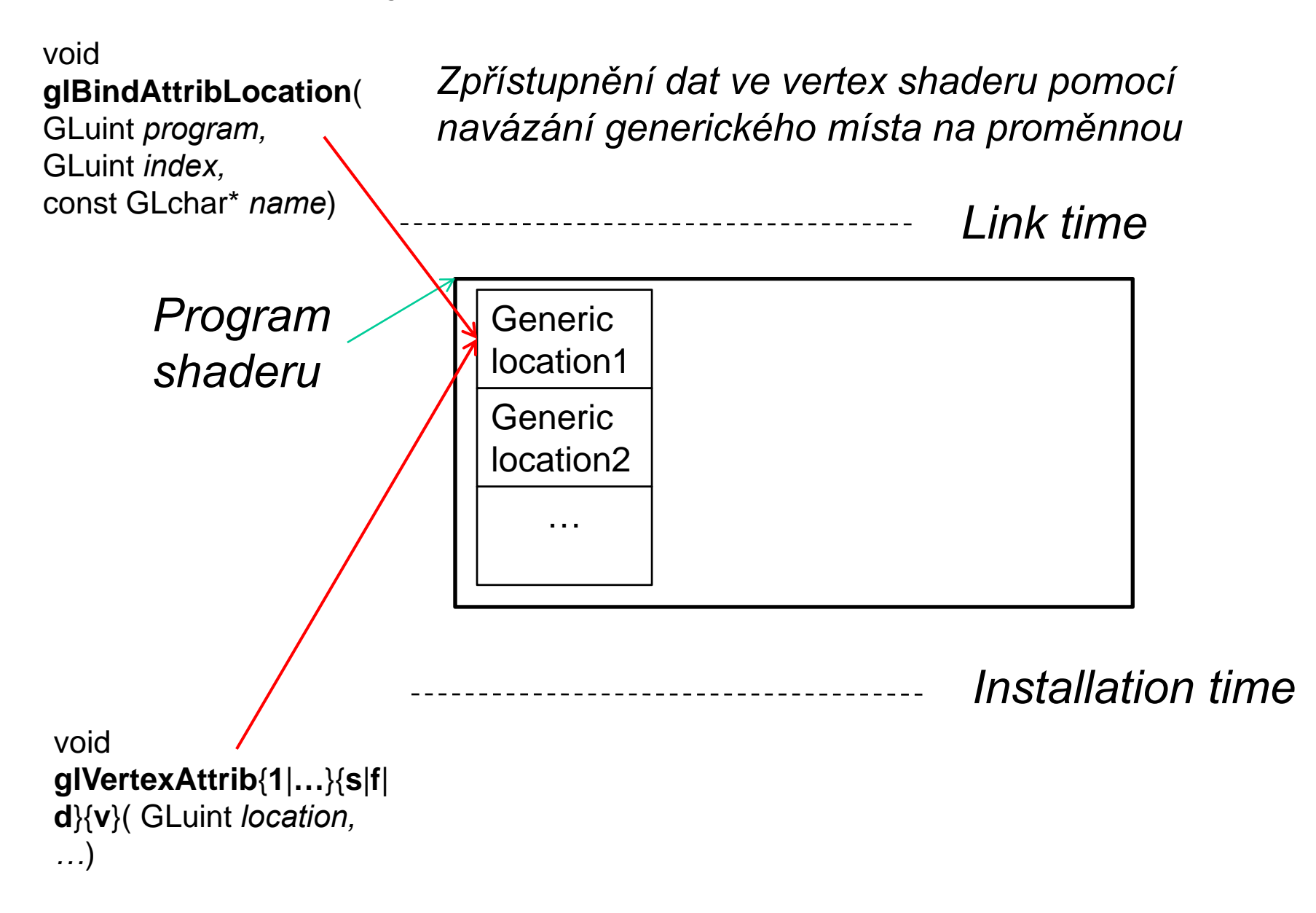

## *Uživatelsky definované prom živatelsky definované ěnné*

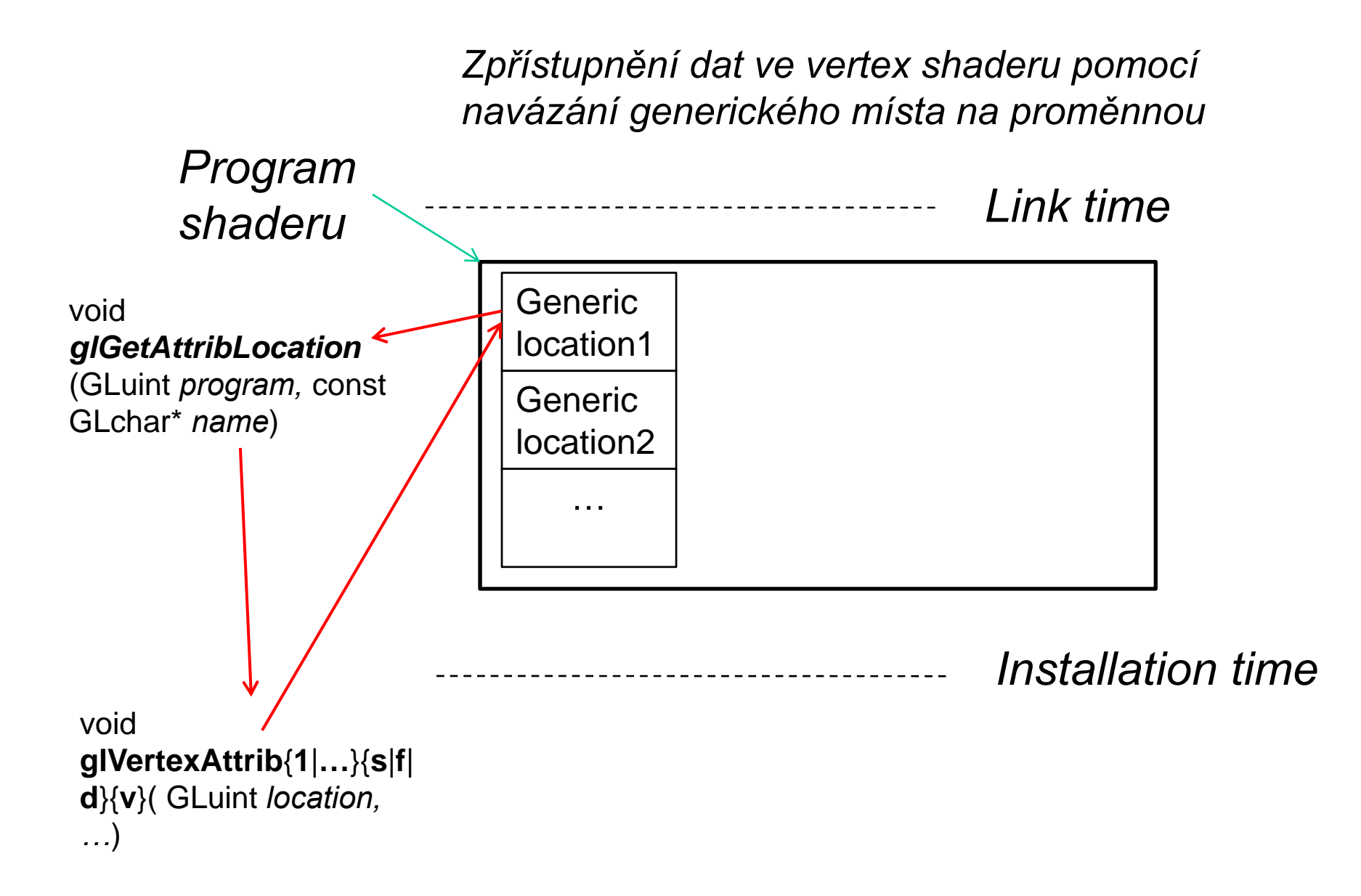

## *Osvětl í enJak je počítána barva?*

*ambient = ambient light \* ambient material*

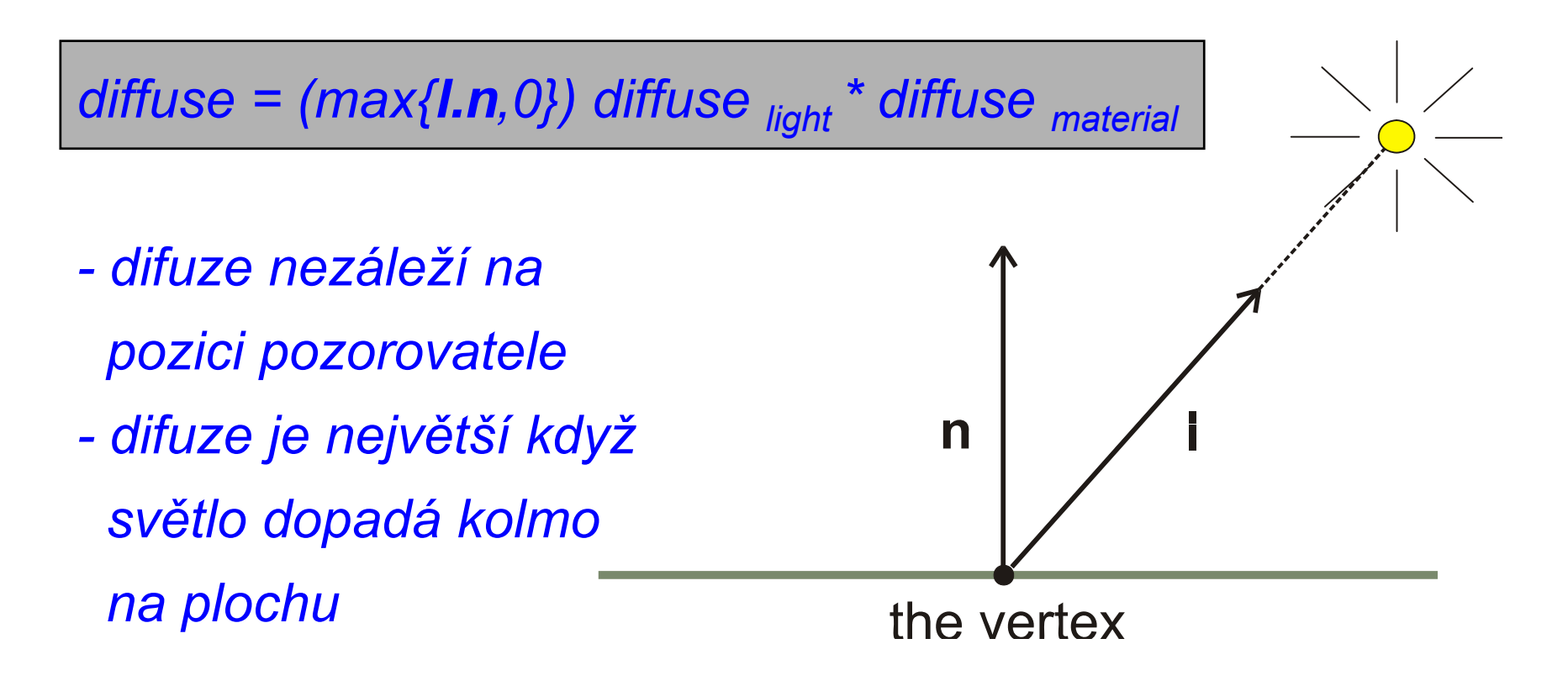

*Osvětl í en Jak je počítána barva?*

*specular = (max{s.n,0}) shininess specular light \* specular material*

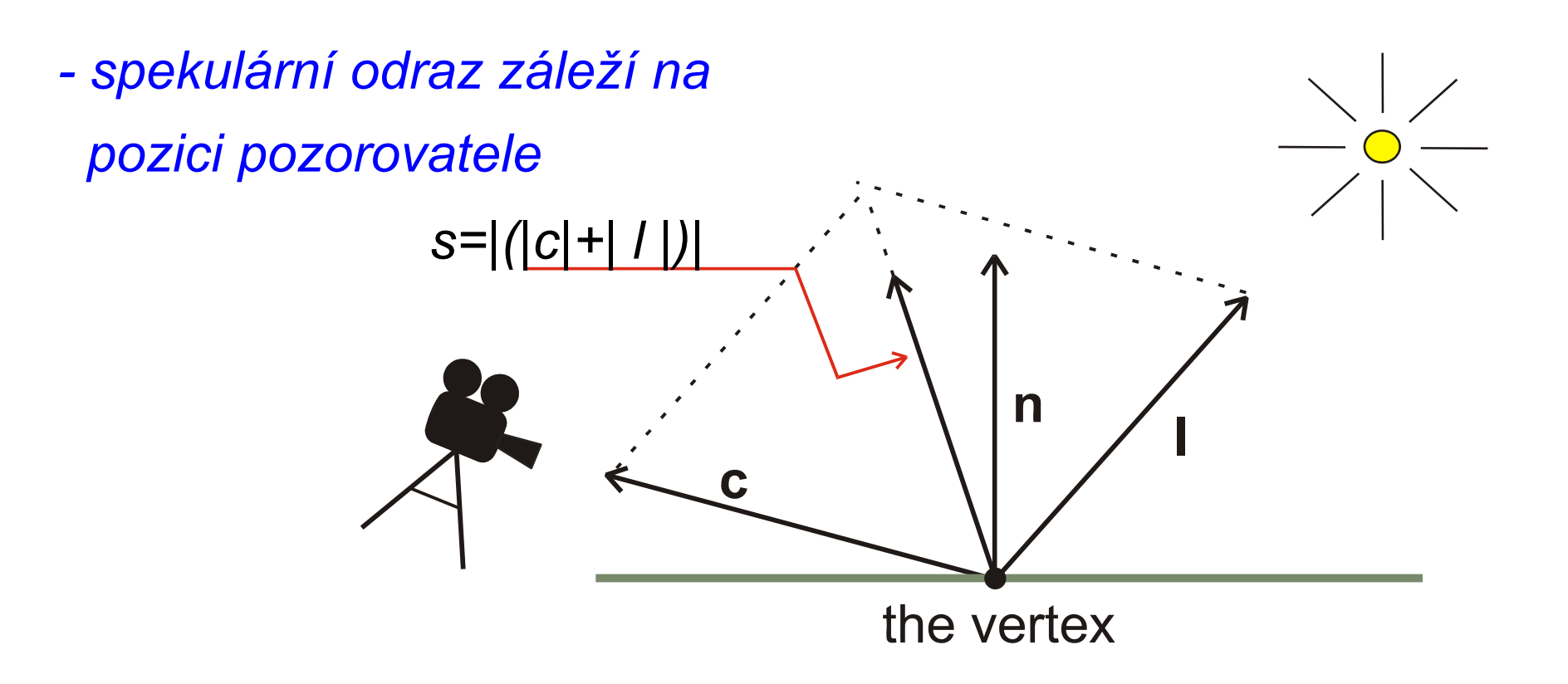